## **TORAY**

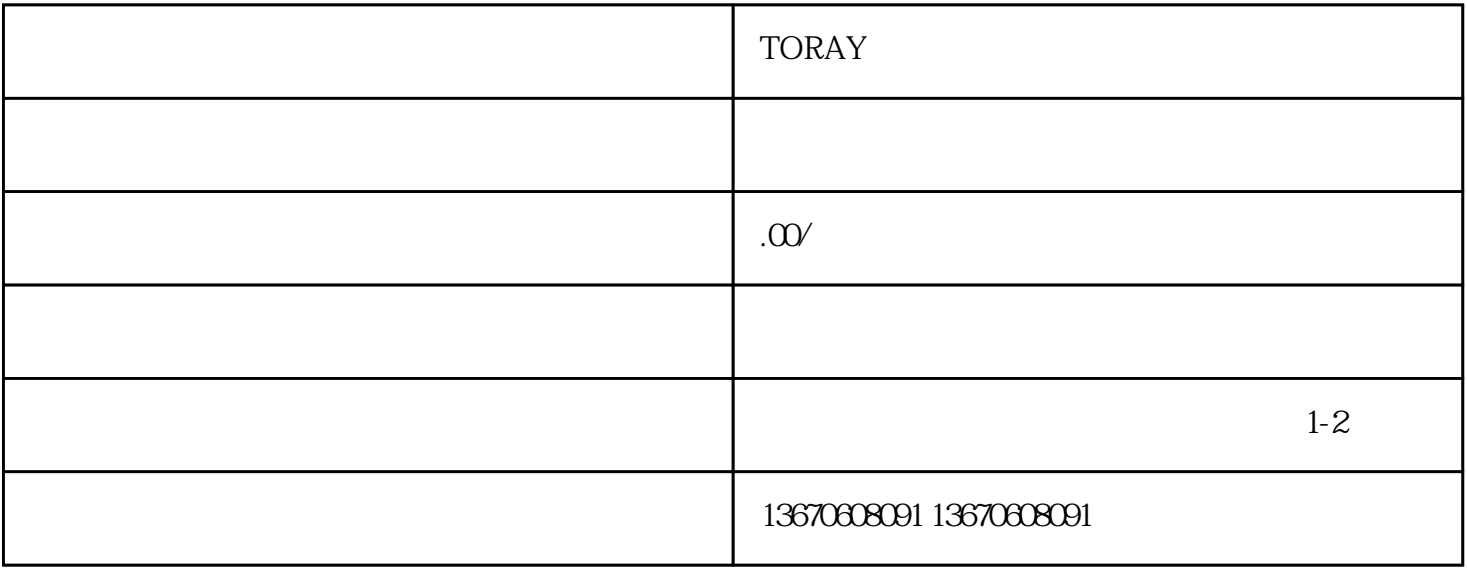

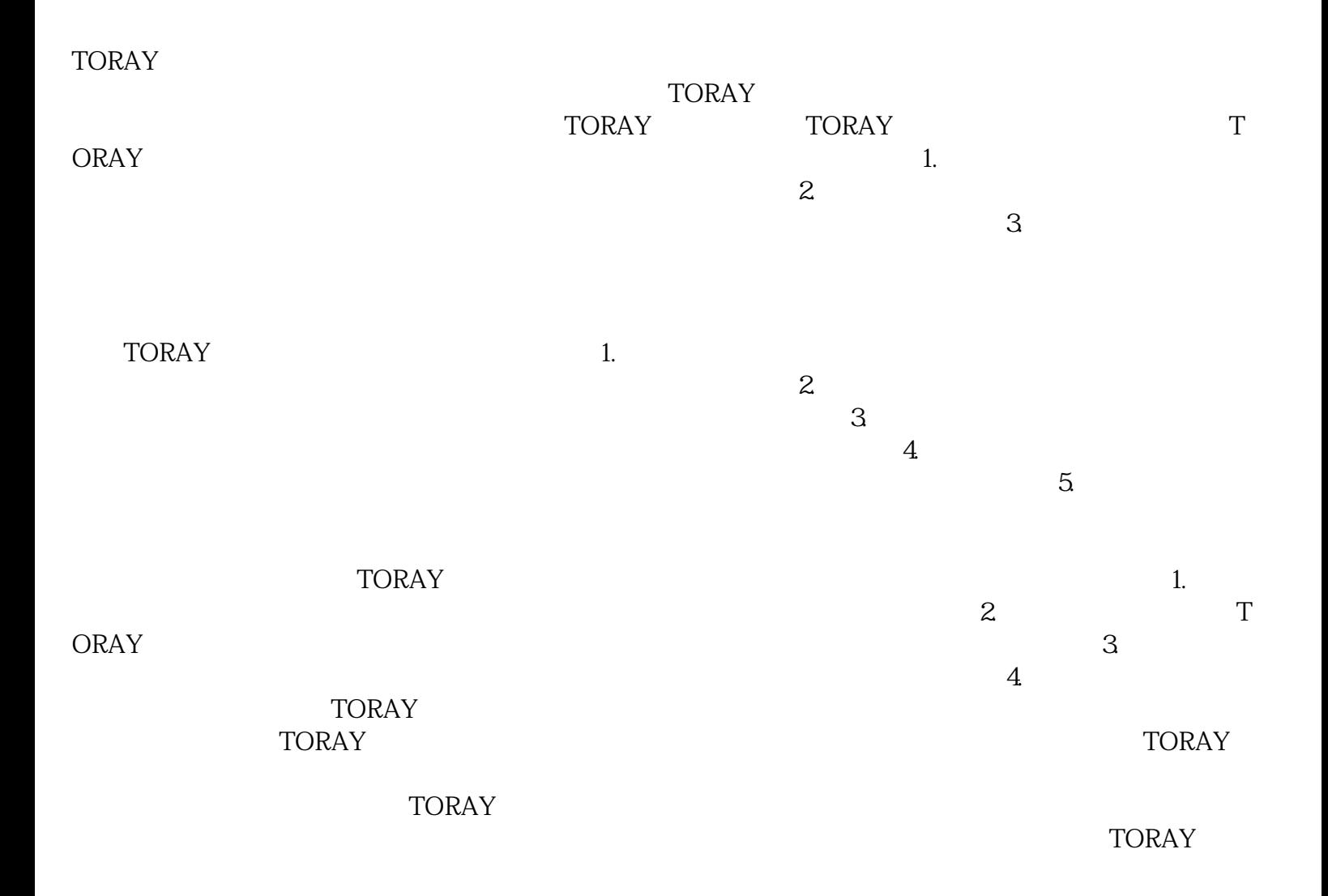